### Informatyka 2 (ES1E3017)

Politechnika Białostocka - Wydział Elektryczny Elektrotechnika, semestr III, studia stacjonarne I stopniaRok akademicki 2021/2022

#### Wykład nr 4 (29.11.2021)

dr inż. Jarosław Forenc

Informatyka 2 (ES1E3017), studia stacjonarne I stopniaRok akademicki 2021/2022, Wykład nr 43/35

dr inż. Jarosław Forenc

### Pamięć a zmienne w programie

- П Ze względu na czas życia wyróżnia się w programie:
	- $\Box$  obiekty statyczne - istnieją od chwili rozpoczęcia działania programu aż do jego zakończenia
	- о obiekty dynamiczne - tworzone i usuwane z pamięci w trakcie wykonania programu
		- Г automatycznie (bez udziału programisty)
		- Г kontrolowane przez programistę
- П O typie obiektu (statyczny lub dynamiczny) decyduje klasa pamięci obiektu (ang. storage class)
	- $\Box$ auto - zmienne automatyczne
	- □ register - zmienne umieszczane w rejestrach procesora
	- О extern - zmienne zewnętrzne
	- $\Box$ static - zmienne statyczne

### Plan wykładu nr 4

- П Pamięć a zmienne w programie
	- zmienne: automatyczne (auto), rejestrowe (register), zewnętrzne (extern), statyczne (static)
	- $\Box$ struktura procesu w pamięci komputera, ramka stosu
- п Programy wielomodułowe
- П Operacje wejścia-wyjścia w języku C
	- $\Box$ typy standardowych operacji wejścia wyjścia
	- $\Box$ strumienie, standardowe strumienie: stdin, stdout, stderr
- П Operacje na plikach
	- $\Box$ otwarcie i zamknięcie pliku

Informatyka 2 (ES1E3017), studia stacjonarne I stopniaRok akademicki 2021/2022, Wykład nr 4

 dr inż. Jarosław Forenc 4/35

#### Zmienne automatyczne - auto

- É Miejsce deklaracji: najczęściej początek bloku funkcyjnego ograniczonego nawiasami klamrowymi  $\set{\mathsf{i}}$
- Ē. Pamięć przydzielana automatycznie przy wejściu do bloku i zwalniana po wyjściu z niego
- Ē. Zakres widzialności: ograniczony do bloku, w którym zmienne zostały zadeklarowane (zmienne lokalne)
- Е Dostęp do zmiennych z innych bloków możliwy przez wskaźnik
- Ē. Jeśli zmienne są inicjalizowane, to odbywa się ona przy każdym wejściu do bloku, w którym zostały zadeklarowane
- Ē. Nie ma potrzeby jawnego używania auto, gdyż domyślnie zmienne wewnątrz bloków funkcyjnych są lokalne

**auto int x;**

### Zmienne rejestrowe - register

- П Zazwyczaj o miejscu umieszczenia zmiennej automatycznej decyduje kompilator:
	- $\Box$ pamięć operacyjna - wolniejszy dostęp
	- $\Box$ rejestry procesora - szybszy dostęp
- Programista może zasugerować kompilatorowi umieszczenie określonej zmiennej automatycznej w rejestrach procesora
- П Najczęściej dotyczy to zmiennych:
	- $\Box$ często używanych
	- $\Box$ takich, dla których czas dostępu jest bardzo ważny

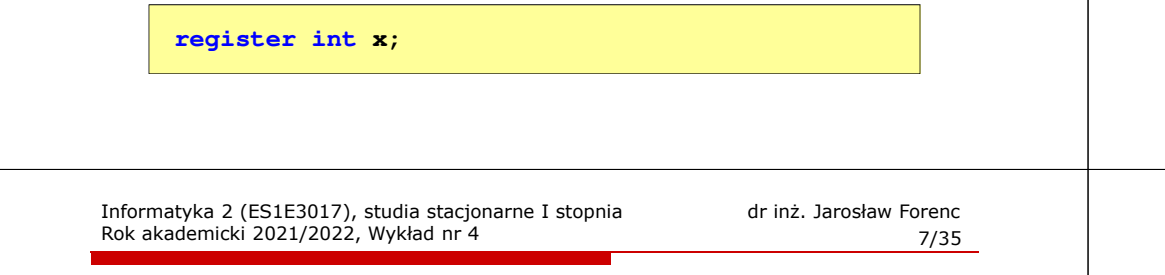

### Zmienne statyczne - static

- П Miejsce deklaracji: w bloku funkcyjnym jako automatyczne lub poza blokami funkcyjnymi, jako globalne
- Istnieją przez cały czas wykonywania programu, nawet po zakończeniu bloku funkcyjnego, w którym zostały zadeklarowane
- П Zakres widzialności: zależny od sposobu deklaracji (automatyczne lub globalne)
- П Zmienne static są automatycznie inicjalizowane zerem
- Mogą być inicjalizowane podczas deklaracji (tylko stałą wartością), inicjalizacja jest wykonywana tylko raz, podczas kompilacji programu

**static int x = 10;**

### Zmienne zewnętrzne - extern

- É Miejsce deklaracji: poza blokami funkcyjnymi, najczęściej na początku pliku z kodem źródłowym
- **Pamięć na zmienne jest przydzielana, gdy program rozpoczyna** П pracę i zwalniana, gdy program kończy się
- П Zakres widzialności: globalny - od miejsca deklaracji do końca pliku z kodem źródłowym (zmienne globalne)
- П Jeśli inna zmienna lokalna, ma taką samą nazwę jak globalna, to lokalna przesłania widoczność zmiennej globalnej
- П W większości implementacji języka C zmienne extern są automatycznie <u>inicjalizowane</u> z<mark>er</mark>em
- Etykieta extern może być pominięta (chyba, że program П składa się z kilku plików z kodem źródłowym)
- П Zalecane jest ograniczenie stosowania zmiennych globalnych

Informatyka 2 (ES1E3017), studia stacjonarne I stopniaRok akademicki 2021/2022, Wykład nr 4

```
 dr inż. Jarosław Forenc 
 8/35
```
### Klasy pamięci zmiennych

```
int a; /* extern int a; - zmienna globalna */
void foo();
int main(void)
{int b; /* auto int b; - zmienna lokalna */
                      register float a; /* zmienna automatyczna, rejestrowa */
   foo(); foo(); foo();return 0;}void foo()
{static int c = 1; /* zmienna statyczna */
   { double a; /* zmienna lokalna */
   }
c++;}
```
### Struktura procesu w pamięci komputera

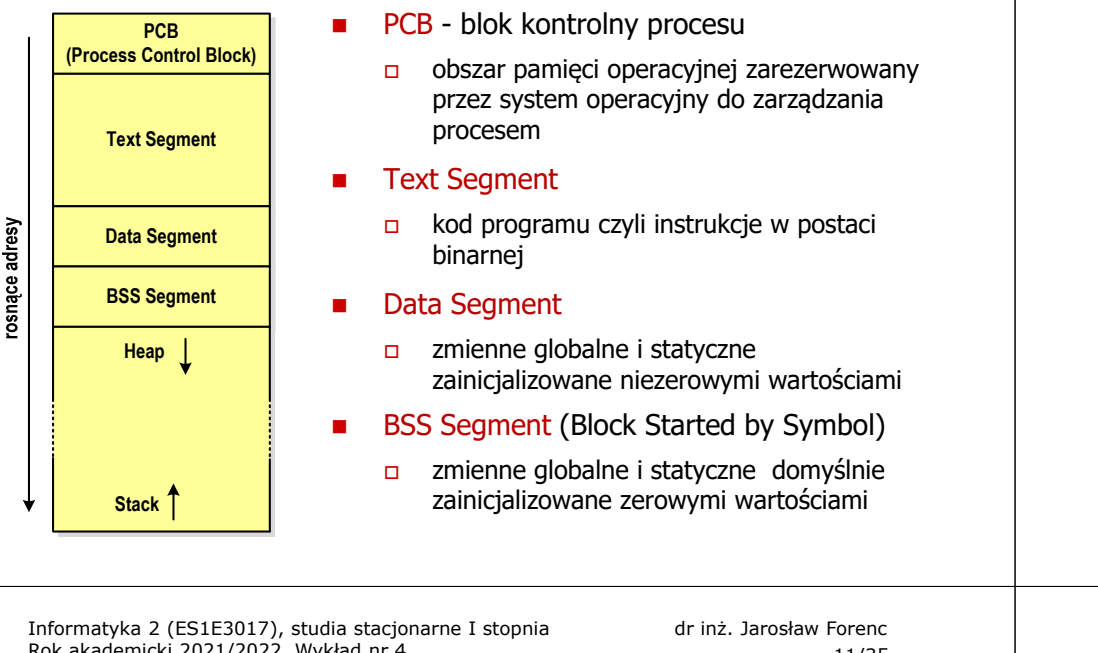

#### Rok akademicki 2021/2022, Wykład nr 4

11/35

### Zmienne w pamięci komputera

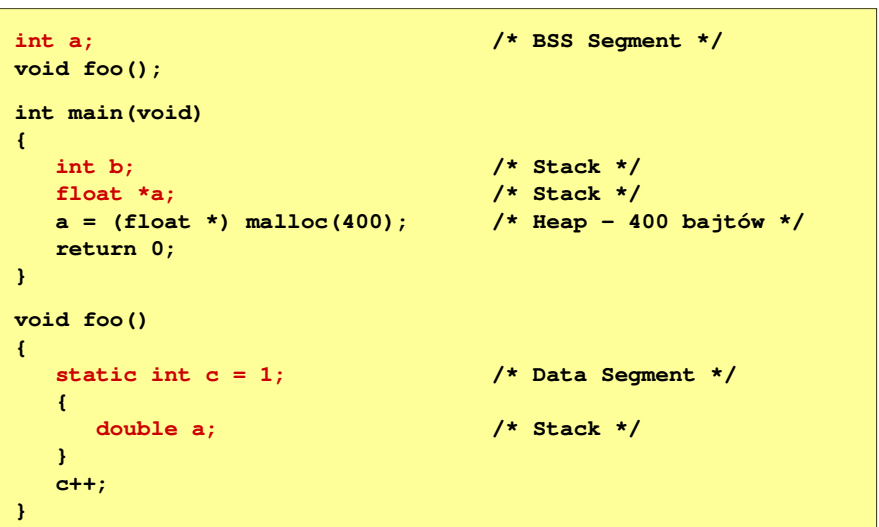

### Struktura procesu w pamięci komputera

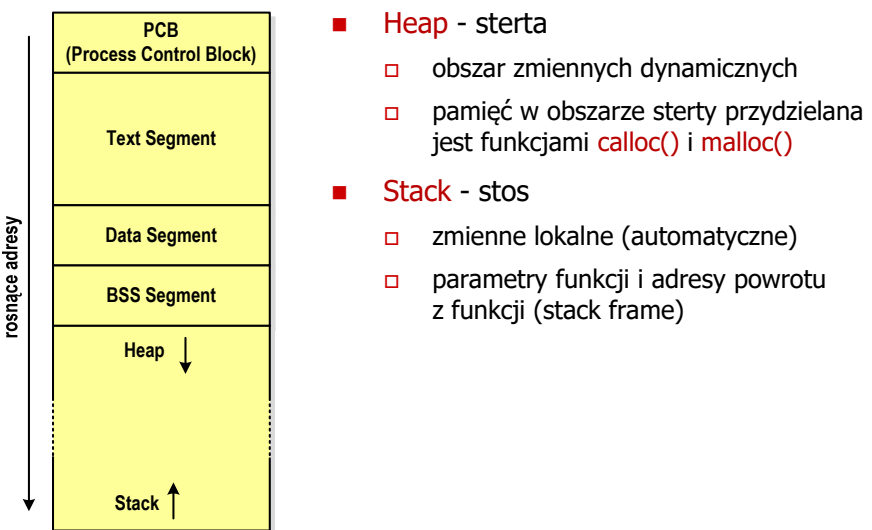

# Heap - sterta<br>  $\Box$  obszar zmiennych dynamicznych

- jest funkcjami calloc() i malloc()
- - zmienne lokalne (automatyczne)
	- parametry funkcji i adresy powrotu z funkcji (stack frame)

Informatyka 2 (ES1E3017), studia stacjonarne I stopniaRok akademicki 2021/2022, Wykład nr 4

 dr inż. Jarosław Forenc 12/35

# Ramka stosu (stack frame)<br>'

п Każde wywołanie funkcji powoduje odłożenie na stosie **void fun(int x, int y)** tzw. ramki stosu**{ int**

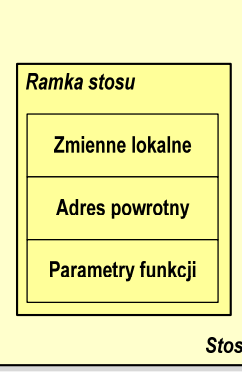

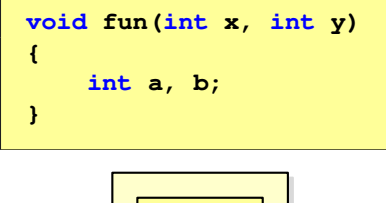

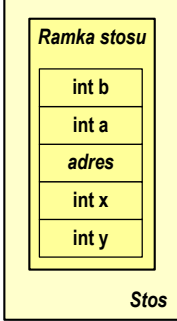

### (Przykład w Visual C++ 2008)

Informatyka 2 (ES1E3017), studia stacjonarne I stopniaRok akademicki 2021/2022, Wykład nr 4

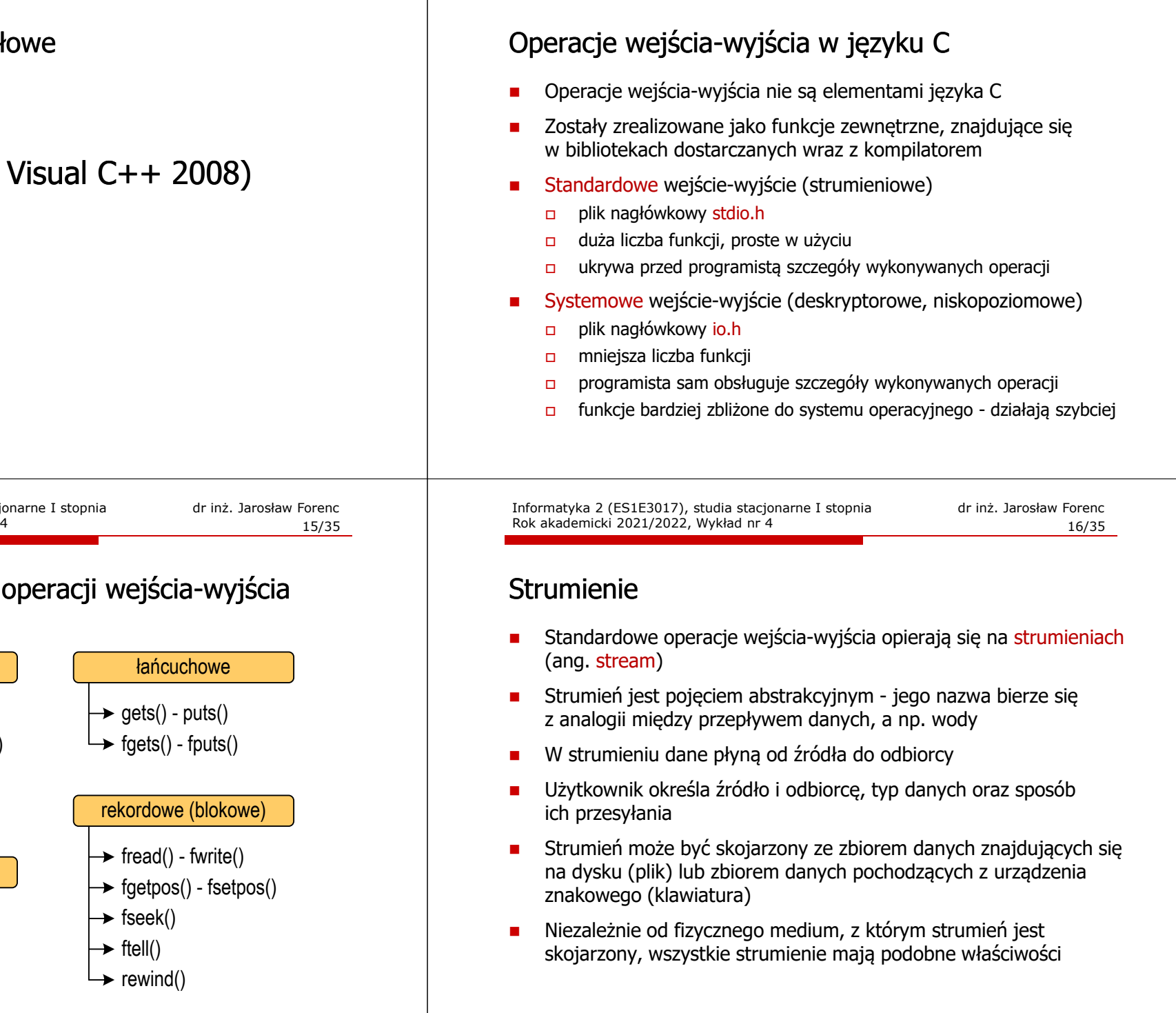

Typy standardowych operacji wejścia wejścia-wyjścia wyjścia

Informatyka 2 (ES1E3017), studia stacjonarne I stopnia

Rok akademicki 2021/2022, Wykład nr 4

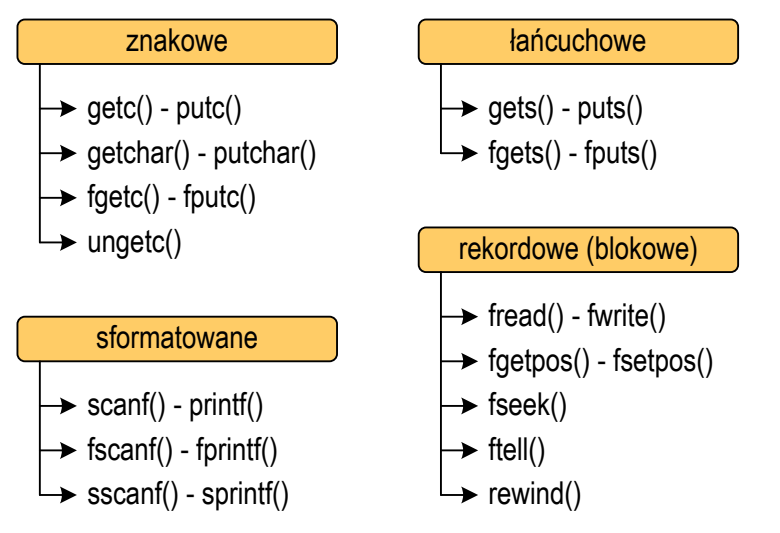

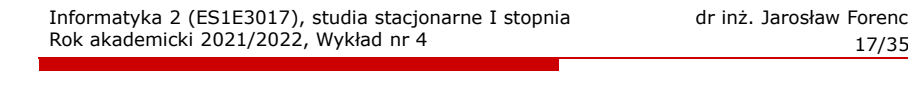

### osław Forenc<br>17/35

dr inż. Jarosław Forenc

### **Strumienie**

П Strumienie reprezentowane są przez zmienne będące wskaźnikami na struktury typu FILE (definicia w pliku stdio.h)

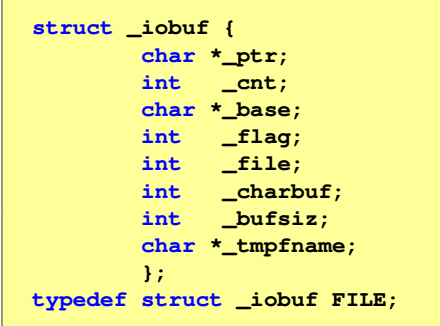

П Podczas pisania programów nie ma potrzeby bezpośredniego odwoływania się do pól tej struktury

Informatyka 2 (ES1E3017), studia stacjonarne I stopniaRok akademicki 2021/2022, Wykład nr 419/35

## **Strumienie**

П Współpraca programu z "otoczeniem"

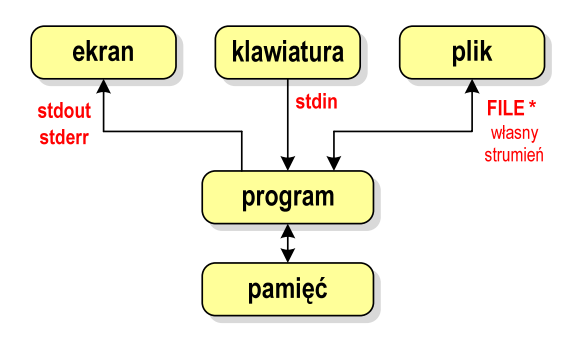

- П Standardowe funkcje wejścia-wyjścia mogą:
	- $\Box$ domyślnie korzystać z określonego strumienia (stdin, stdout, stderr)
	- $\Box$ wymagać podania strumienia (własnego, stdin, stdout, stderr)

Informatyka 2 (ES1E3017), studia stacjonarne I stopniaRok akademicki 2021/2022, Wykład nr 4

### **Strumienie**

 $\Box$ 

- П W każdym programie automatycznie tworzone są i otwierane trzy standardowe strumienie wejścia-wyjścia:
	- $\Box$ stdin - standardowe wejście, skojarzone z klawiaturą
	- $\Box$  stdout - standardowe wyjście , skojarzone z ekranem monitora
		- stderr standardowe wyjście dla komunikatów o błedach, skojarzone z ekranem monitora

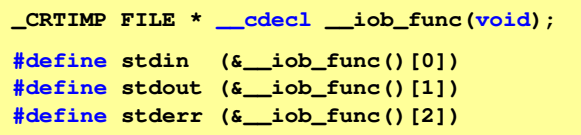

- П Funkcja printf() niejawnie używa strumienia stdout
- П Funkcja scanf() niejawnie używa strumienia stdin

Informatyka 2 (ES1E3017), studia stacjonarne I stopniaRok akademicki 2021/2022, Wykład nr 4

 dr inż. Jarosław Forenc 20/35

### Typy standardowych operacji wejścia-wyjścia

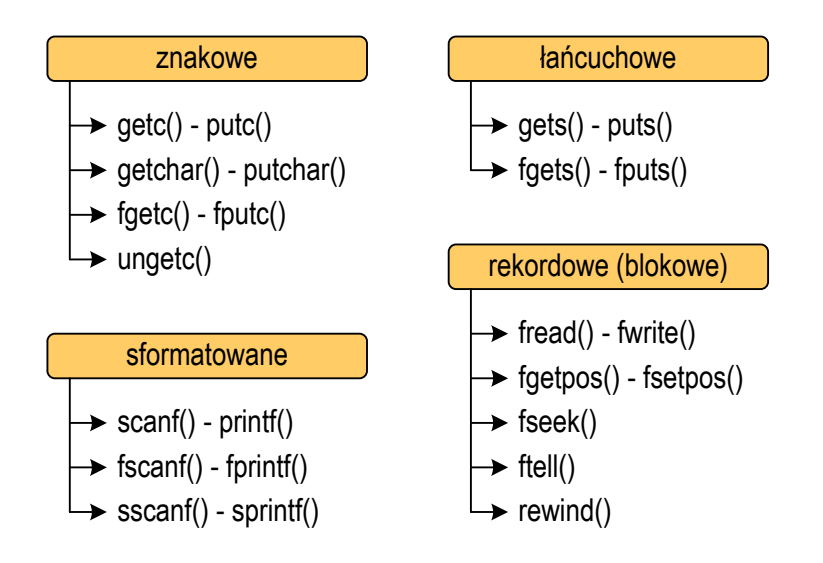

### Typy standardowych operacji wejścia wejścia-wyjścia wyjścia

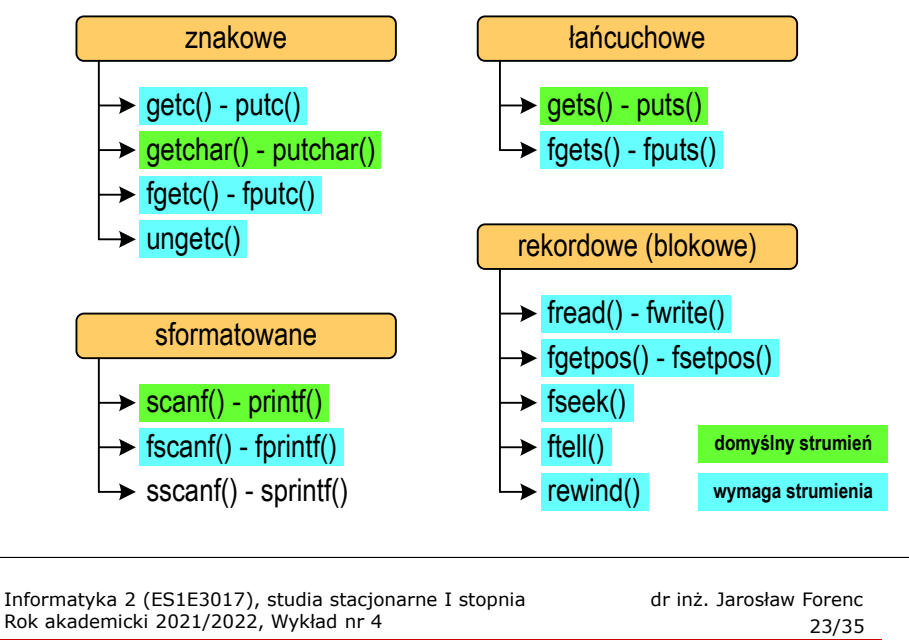

### Otwarcie pliku - fopen()

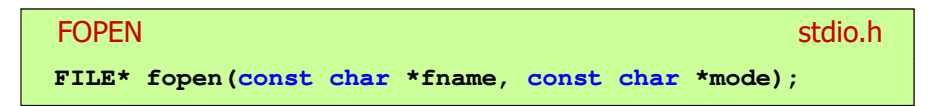

- П Otwiera plik o nazwie fname, nazwa może zawierać całą ścieżkę dostępu do pliku
- mode określa tryb otwarcia pliku:
	- о - odczyt
	- $\Box$ - zapis - jeśli pliku nie ma to zostanie on utworzony, jeśli plik istnieje, to jego poprzednia zawartość zostanie usunięta
	- $\Box$  "a" - zapis (dopisywanie) - dopisywanie danych na końcu istniejącego pliku, jeśli pliku nie ma to zostanie utworzony

### Operacje na plikach

- Ē Strumień wiąże się z plikiem za pomocą otwarcia, zaś połączenie to jest przerywane przez z<mark>amknięcie st</mark>rumienia
- П Operacje związane z przetwarzaniem pliku zazwyczaj składają się z trzech części
	- 1. Otwarcie pliku (strumienia):
		- funkcje: fopen()
	- 2. Operacje na pliku (strumieniu), np. czytanie, pisanie:- funkcje dla plików tekstowych: fprintf(), fscanf(), fgetc(), fputc(), fgets(), fputs()…
		- funkcje dla plików binarnych: fread(), fwrite(), …
	- 3. Zamknięcie pliku (strumienia):
		- funkcja: fclose()

Informatyka 2 (ES1E3017), studia stacjonarne I stopniaRok akademicki 2021/2022, Wykład nr 4

 dr inż. Jarosław Forenc 24/35

### Otwarcie pliku - fopen()

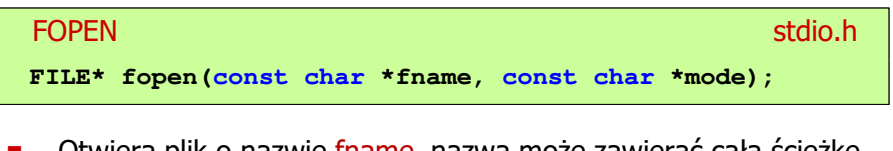

- П Otwiera plik o nazwie fname, nazwa może zawierać całą ścieżkę dostępu do pliku
- П mode określa tryb otwarcia pliku:
	- о "r+" - uaktualnienie (zapis i odczyt)
	- $\Box$  "w+" - uaktualnienie (zapis i odczyt) - jeśli pliku nie ma to zostanie on utworzony, jeśli plik istnieje, to jego poprzednia zawartość zostanie usunięta
	- $\Box$  "a+" - uaktualnienie (zapis i odczyt) - dopisywanie danych na końcu istniejącego pliku, jeśli pliku nie ma to zostanie utworzony, odczyt może dotyczyć całego pliku, zaś zapis może polegać tylko na dodawaniu nowych danych

 dr inż. Jarosław Forenc 25/35

### Otwarcie pliku - fopen()

#### FOPENstdio.html and the control of the control of the control of the stdio.html and the control of the control of t<br>https://www.android.html and the control of the control of the control of the control of the control of the co **FILE\* fopen(const char \*fname, const char \*mode);**

- Zwraca wskaźnik na strukturę FILE skojarzoną z otwartym plikiem
- П Gdy otwarcie pliku nie powiodło się to zwraca NULL
- Zawsze należy sprawdzać, czy otwarcie pliku powiodło się
- П Po otwarciu pliku odwołujemy się do niego przez wskaźnik pliku
- Domyślnie plik jest otwierany w trybie tekstowym, natomiast dodanie litery "b" w trybie otwarcie oznacza tryb binarny

### Otwarcie pliku - fopen()

П Otwarcie pliku w trybie tekstowym, tylko odczyt

```
FILE *fp;
```
- **fp = fopen("dane.txt","r");**
- П Otwarcie pliku w trybie binarnym, tylko zapis

**fp = fopen("c:\\baza\\data.bin","wb");**

П Otwarcie pliku w trybie tekstowym, tylko zapis

**fp = fopen("wynik.txt","wt");**

Informatyka 2 (ES1E3017), studia stacjonarne I stopniaRok akademicki 2021/2022, Wykład nr 427/35

dr inż. Jarosław Forenc

### Zamknięcie pliku - fclose()

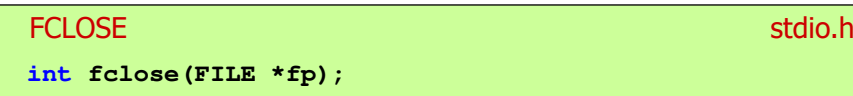

- П Zamyka plik wskazywany przez fp
- Zwraca 0 (zero) jeśli zamknięcie pliku było pomyślne
- П W przypadku wystąpienia błędu zwraca EOF

**#define EOF (-1)**

- Po zamknięciu pliku, wskaźnik fp może być wykorzystany do otwarcia innego pliku
- П W programie może być jednocześnie otwartych wiele plików

Informatyka 2 (ES1E3017), studia stacjonarne I stopniaRok akademicki 2021/2022, Wykład nr 4

 dr inż. Jarosław Forenc 28/35

### Przykład: otwarcie i zamknięcie pliku

```
#include <stdio.h>
int main(void)
{FILE *fp;fp = fopen("plik.txt","w");
    if (fp == NULL)
    {printf("Blad otwarcia pliku.\n");
       return (-1);}/* przetwarzanie pliku */fclose(fp);return 0;}
```
dr inż. Jarosław Forenc

### Format (plik) tekstowy i binarny

П Przykład zawartości pliku tekstowego (Notatnik):

> Plik (ang. file) – uporządkowany zbiór danych o skończonej długości,<br>posiadający szereg atrybutów i stanowiący dla użytkownika systemu operacyjnego całość. Nazwa pliku nie jest częścią tego pliku, lecz jest przechowywana w systemie plików.

П Przykład zawartości pliku binarnego (Notatnik):

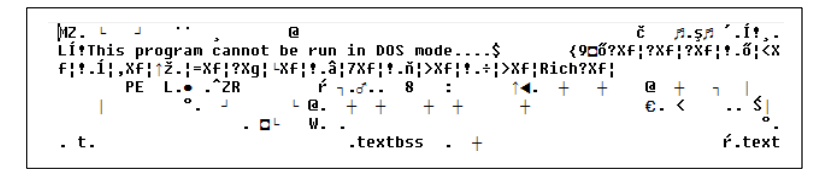

Informatyka 2 (ES1E3017), studia stacjonarne I stopniaRok akademicki 2021/2022, Wykład nr 431/35

### Format (plik) tekstowy i binarny

- П Dane w pliku tekstowym zapisane są w postaci kodów ASCII
- Deklaracja i inicjalizacja zmiennej x typu int:

**int x = 123456;**

W pamięci komputera zmienna x zajmuje 4 bajty:

00000000 | 00000001 | 11100010 | 01000000

 Po zapisaniu wartości zmiennej x do pliku binarnego znajdą się w nim 4 bajty o takiej samej zawartości jak w pamięci komputera

00000000 000000001 11100010 01000000

Informatyka 2 (ES1E3017), studia stacjonarne I stopniaRok akademicki 2021/2022, Wykład nr 4

### Format (plik) tekstowy i binarny

- П Dane w pliku tekstowym zapisane są w postaci kodów ASCII
- П Deklaracja i inicjalizacja zmiennej x typu int:

**int x = 123456;**

П W pamięci komputera zmienna x zajmuje 4 bajty:

 $\left[0.0000000\right]$   $\left[0.00000001\right]$  11100010  $\left[0.01000000\right]$   $\left[0.0000000\right]$ 

П Po zapisaniu wartości zmiennej x do pliku tekstowego znajdzie się w nim 6 bajtów zawierających kody ASCII kolejnych cyfr

00110001 <sup>00110010</sup> <sup>00110011</sup> <sup>00110100</sup> <sup>00110101</sup> (2) 00110110

> '1'' | '2' | '3' | '4' | '5' | '6' |<sub>znaki</sub>

Informatyka 2 (ES1E3017), studia stacjonarne I stopniaRok akademicki 2021/2022, Wykład nr 4

 dr inż. Jarosław Forenc 32/35

### Format (plik) tekstowy i binarny

- П Elementami pliku tekstowego są wiersze o różnej długości
- П W systemach DOS/Windows każdy wiersz pliku tekstowego zakończony jest parą znaków:
	- $\Box$ CR (carriage return) - powrót karetki, kod ASCII -  $13_{(10)} = 0D_{(16)} = \sqrt{r'}$
	- $\Box$ LF (line feed) - przesunięcie o wiersz, kod ASCII -  $10_{(10)} = 0A_{(16)} = \sqrt[n]{n^2}$
- П Załóżmy, że plik tekstowy ma postać:

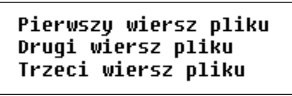

П Rzeczywista zawartość pliku jest następująca:

50 69 65 72 77 73 7A 79|20 77 69 65 72 73 7A 20 | Pierwszu wiersz 70 6C 69 6B 75 0D 0A 44|72 75 67 69 20 77 69 65 | pliku∎∎Drugi wie 72 73 7A 20 70 6C 69 6B|75 0D 0A 54 72 7A 65 63 | rsz pliku∎∎Trzec 69 20 77 69 65 72 73 7A 20 70 6C 69 6B 75 0D 0A | i wiersz plikull

### Format (plik) tekstowy i binarny

- П W systemie Linux każdy wiersz pliku tekstowego zakończony jest tylko jednym znakiem:
	- $\Box$ LF (line feed) - przesunięcie o wiersz, kod ASCII -  $10_{(10)} = 0A_{(16)} = \ln$
- П Załóżmy, że plik tekstowy ma postać:

Pierwszy wiersz pliku Drugi wiersz pliku Trzeci wiersz pliku

П Rzeczywista zawartość pliku jest następująca:

50 69 65 72 77 73 7A 79|20 77 69 65 72 73 7A 20 | Pierwszy wiersz 70 6C 69 6B 75 0A 44 72175 67 69 20 77 69 65 72 | pliku∎Drugi wier 73 7A 20 70 6C 69 6B 75 0A 54 72 7A 65 63 69 20 | sz pliku∎Trzeci 77 69 65 72 73 7A 28 78 6C 69 6B 75 8A wiersz pliku∎

П Pliki binarne nie mają ściśle określonej struktury

Informatyka 2 (ES1E3017), studia stacjonarne I stopniaRok akademicki 2021/2022, Wykład nr 435/35

dr inż. Jarosław Forenc

### Koniec wykładu nr 4

### Dziękuję za uwagę!

Informatyka 2 (ES1E3017), studia stacjonarne I stopniaRok akademicki 2021/2022, Wykład nr 4

### Tryby otwarcia pliku: tekstowy i binarny

#### **FILE \*fp1, \*fp2; fp1 = fopen("dane.txt","r"); // lub "rt"fp2 = fopen("dane.dat","rb")**

- Ē. Różnice pomiędzy trybem tekstowym i binarnym otwarcia pliku dotyczą innego traktowania znaków CR i LF
- П W trybie tekstowym:
	- $\Box$  przy odczycie pliku para znaków CR, LF jest tłumaczona na znak nowej linii (LF)
	- $\Box$  przy zapisie pliku znak nowej linii (LF) jest zapisywany w postaci dwóch znaków (CR, LF)
- П W trybie binarnym:
	- $\Box$  przy odczycie i zapisie para znaków CR, LF jest traktowana zawsze jako dwa znaki